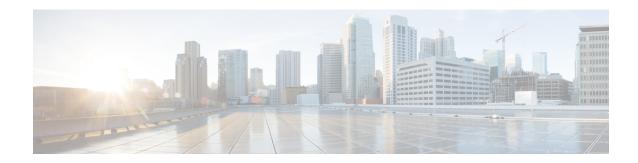

# **Idle Entry Procedure**

- Feature Summary and Revision History, on page 1
- How it Works, on page 1

## **Feature Summary and Revision History**

### **Summary Data**

Table 1: Summary Data

| Applicable Product(s) or Functional Area | AMF                 |
|------------------------------------------|---------------------|
| Applicable Platform(s)                   | SMI                 |
| Feature Default Setting                  | Enabled - Always-on |
| Related Documentation                    | Not Applicable      |

## **Revision History**

**Table 2: Revision History** 

| Revision Details  | Release   |
|-------------------|-----------|
| First introduced. | 2021.04.0 |

## **How it Works**

This section describes how this feature works.

#### **Call Flows**

This section describes the key call flow for this feature.

#### gNB-Initiated UE Context Release Procedure Call Flow

This section describes the gNB-Initiated UE Context Release Procedure call flow.

Figure 1: gNB-Initiated UE Context Release Procedure Call Flow

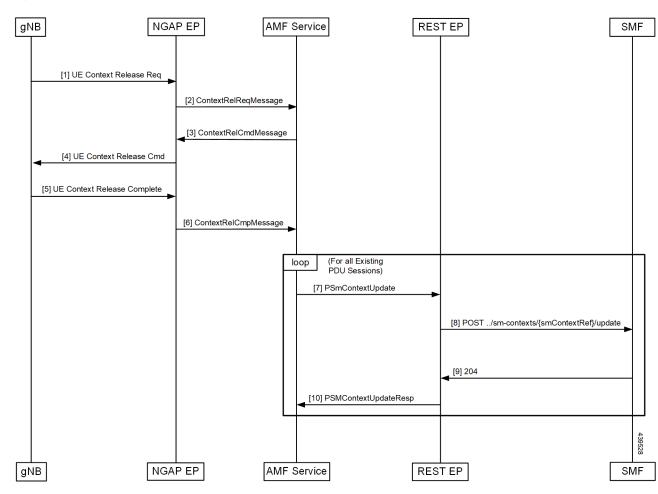

Table 3: gNB-Initiated UE Context Release Procedure Call Flow Description

| Step | Description                                                                             |
|------|-----------------------------------------------------------------------------------------|
| 1    | AMF receives UE Context Release Request from gNB.                                       |
| 2    | AMF sends UE Context Release Command to gNB.                                            |
| 3    | AMF receives UE Context Release Complete from gNB.                                      |
| 4    | SmContextUpdate procedure is initiated for all existing PDU sessions of the subscriber. |
| 5    | Once the SmContextUpdate is complete, UE is moved to Idle state.                        |
| 6    | T3512 Timer is started.                                                                 |
| 7    | On expiry of T3512 timer, the UE Detach Timer is started.                               |

| Step | Description                                                              |
|------|--------------------------------------------------------------------------|
| 8    | On expiry of UE Detach Timer, the deregistration procedure is triggered. |

### **UE/NW Initiated Deregistration followed by UE Release Procedure Call Flow**

This section describes the UE/NW Initiated Deregistration followed by UE Release Procedure call flow.

Figure 2: UE Context Release Procedure after Deregistration Call Flow

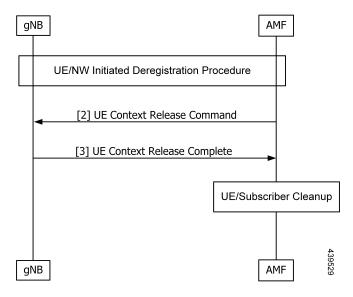

Table 4: UE Context Release Procedure after Deregistration Call Flow Description

| Step | Description                                                                                                    |
|------|----------------------------------------------------------------------------------------------------|
| 1    | UE/NW Initiated Deregistration procedure is completed.                                                                                                    |
|      | Deregistration Req/Accept is completed and UE is moved to Deregistered state.                                                                                           |
| 2    | AMF Sends UE Context Release Command to gNB.                                                                                                    |
| 3    | AMF receives UE Context Release Complete from gNB.                                                                                                    |
| 4    | As UE deregistration is already done and UE is moved to Deregistered state, UE Context/Subscriber cleanup is triggered, and subscriber and session is deleted from CDL. |

UE/NW Initiated Deregistration followed by UE Release Procedure Call Flow